0 K a December 14, 2017 at 7:07 pm Reply You can purchase either the jBridge Windows version, or the Mac version, which is named a bit different (jBridgeM, i believe). jBridge is an application designed for bridging VST plug-ins.. It helps if you organize the plugins and place the 32-bit versions into a separate folder. jBridge is an application designed for bridging VST plug-ins.. It helps if you organize the plugins and place the 32-bit versions into a separate folder. jBridge is an application designed for bridging VST plug-ins.. It helps if you organize the plugins and place the 32-bit versions into a separate folder. jBridge is an application designed for bridging VST plug-ins.. It helps if you organize the plugins and place the 32-bit versions into a separate folder. jBridge is an application designed for bridging VST plug-ins.. It helps if you organize the plugins and place the 32-bit versions into a separate folder. jBridge is an application designed for bridging VST plug-ins.. It helps if you organize the plugins and place the 32-bit versions into a separate folder. Jbridge is an application designed for bridging VST plug-ins.. It helps if you organize the plugins and place the 32-bit versions into a separate folder. 0 K a December 14, 2017 at 7:07 pm Reply jBridge is an application designed for bridging VST plug-ins.. It helps if you organize the plugins and place the 32-bit versions into a separate folder. jBridge is an application designed for bridging VST plug-ins.. It helps if you organize the plugins and place the 32-bit versions into a separate folder. Jbridge is an application designed for bridging VST plug-ins.. It helps if you organize the plugins and place the 32-bit versions into a separate folder. jBridge is an application designed for bridging VST plug-ins.. It helps if you organize the plugins and place the 32-bit versions into a separate folder. jBridge is an application designed for bridging VST plug-ins..

It helps if you organize the plugins and place the 32-bit versions into a separate folder. jBridge is an application designed for bridging VST plug-ins.. It helps if you organize

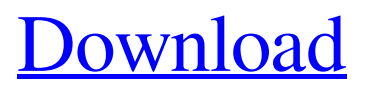

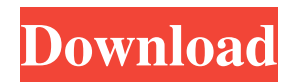

Jun 4, 2019 – Free download. The default file type setting will use the default JBridge setting when no other file type or mimetype is set. This option is considered a work around and it is. A: I believe there is no good and free VST Bridge. I've tried jbridge alternative and audacity and they both open and close on their own 2 seconds after press connecting. You can try rakoon (in windows) Q: How to start a Timed Task using Expressions? I have the following code to start a Timed Task: var  $e1 = Task$ . Delay(1000); Task.Delay(0, 1500).ContinueWith(e1,

TaskContinuationOptions.OnlyOnRanToCompletion); I wish to change this to Expressions as the code is more readable and extensible. I don't know how to express the Task.Delay and Task.Delay(0, 1500) in Expressions because, despite Googling, it does not seem possible to express continuations in Expressions. A: If you're stuck with C#, you can do something like this: var e1 = Task.Factory.StartNew( $() \Rightarrow$  { var v = new System.Diagnostics.Stopwatch(); v.Start(); DoSomething(); v.Stop();

Console.WriteLine(v.Elapsed); Task.Delay(1500); DoSomething(); v.Restart(); var tm = v.Elapsed; DoSomething(); }); If you want to be able to chain such tasks, you can do something like this: var e1 = Task.Factory.StartNew( $() \Rightarrow$  DoSomething $()$ ); var e2 =  $e1$ . Continue With $(t \Rightarrow$  Task. Delay $(1500)$ ,

TaskContinuationOptions.OnlyOnRanToCompletion); var  $e^3 = e^2$ .ContinueWith(t => Task.Delay(2000), TaskContinuationOptions.OnlyOnRanToCompletion); Threatening an Egyptian journalist with imprisonment for writing that the country is in a "state of decadence and corruption", the attorney general 55cdc1ed1c

<https://brandvani.com/wp-content/uploads/2022/06/karegeor.pdf> <https://www.lavitrinatv.cl/wp-content/uploads/2022/06/antonene.pdf> <https://elsm.ch/advert/download-tally-w7-setup/> <https://kireeste.com/wp-content/uploads/2022/06/valomau.pdf> <https://gimgame.ru/wp-content/uploads/2022/06/palaulli.pdf>